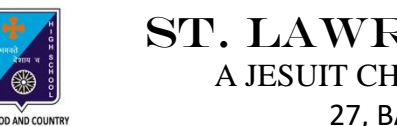

# st. Lawrence High School

A JESUIT CHRISTIAN MINORITY INSTITUTION

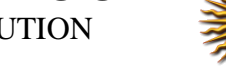

27, BALLYGUNGE CIRCULAR ROAD **Worksheet – 5**

## **TOPIC: Presentation Software- An Introduction**

**2 nd TERM**

Subject: Computer Class: 4 Date: 14.07.2021

# **A. Choose the correct answer:**

- 1. What was the initial edition of MS PowerPoint called?
	- a. Presentation
	- b. Preparation
	- c. Presenter
	- d. Presenting
- 2. Which of the following is a powerful multimedia software?
	- a. MS Word
	- b. MS PowerPoint
	- c. MS Paint
	- d. MS Excel
- 3. A presentation can has:
	- a. sound
	- b. picture
	- c. text
	- d. all of them

#### 4. Which part is divided into different sections called Groups?

- a. Title bar
- b. Ruler
- c. Slides tab
- d. Ribbon
- 5. What is the purpose of presentation?
	- a. to misguide a person
	- b. to play a game with friend
	- c. to surf Internet
	- d. to make the person understand in an effective manner what one wishes to convey

#### **B. Fill in the blanks:**

1. **Example 20 shows name of the current presentation.** 

- a. View buttons
- b. Title bar
- c. Placeholder
- d. Status bar
- 2. MS PowerPoint is a part of \_\_\_\_\_\_\_\_\_\_\_\_\_\_\_\_\_.
	- a. Adobe
	- b. Visual Basic
	- c. Microsoft Office
	- d. Paint

3. When all slides are integrated together and shown in a particular order, it is called

- $\frac{1}{2}$  ,  $\frac{1}{2}$  ,  $\frac{1$  a. Slide show
	- b. Video
	- c. Diagram
	- d. MS Office

4. \_\_\_\_\_\_\_\_\_\_\_\_\_\_\_\_ is a Presentation Graphics Software.

- a. MS Word
- b. MS Paint
- c. MS PowerPoint
- d. Calculator

5. All the work in MS PowerPoint is done on **with the work** in MS PowerPoint is done on

- a. pages
- b. slides
- c. title bar
- d. pictures

#### **C. Write True or False:**

1. We cannot add sound to a presentation. 2. It is not possible to explain new idea with the help of presentation. 3. Title bar is a vertical bar. 4. Ribbon is the bottom most horizontal bar. 5. MS PowerPoint is used to present ideas and views effectively through audio-visual aids. \_\_\_\_\_\_\_\_\_\_

## **D. Match the followings:**

- 
- 
- 
- 
- 
- 1. Rulers (i) displays the text in the presentation
- 2. Title bar (ii) displays the slide number
- 3. Status bar (iii) provides frequently used commands
- 4. Outline tab (iv) shows name of the presentation
- 5. Quick Access Toolbar (v) measure width and height of the slide

Srija Das